## SAP ABAP table /SAPTRX/VSFUNC I {Generated Table for View}

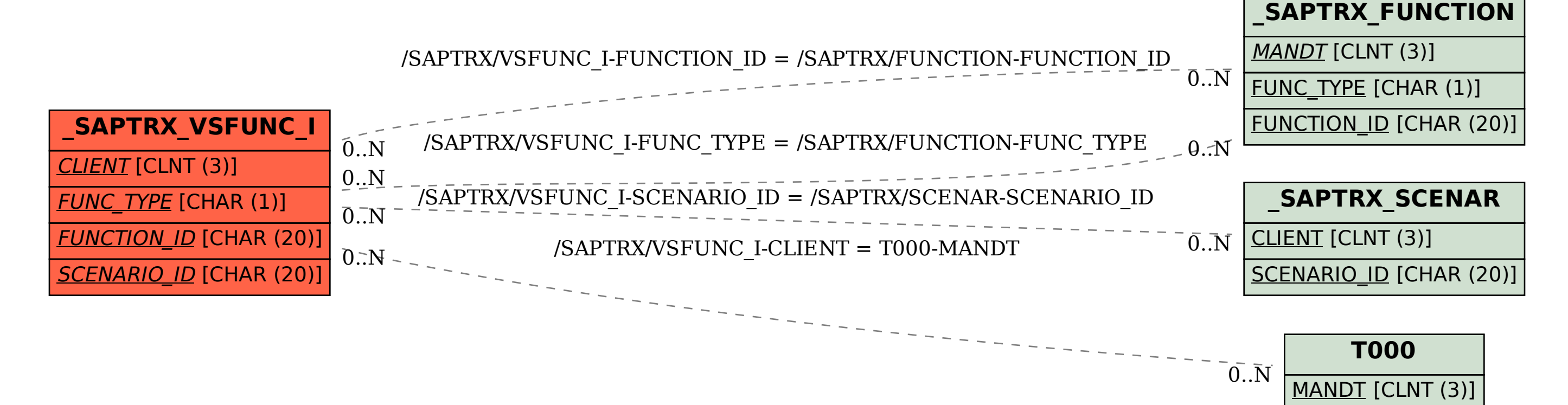